## Package 'TDAmapper'

August 29, 2016

Title Analyze High-Dimensional Data Using Discrete Morse Theory

Version 1.0

Date 2015-05-26

Author Paul Pearson [aut, cre, trl], Daniel Muellner [aut, ctb], Gurjeet Singh [aut, ctb]

Maintainer Paul Pearson <pearsonp@hope.edu>

Description Topological Data Analysis using Mapper (discrete Morse theory). Generate a 1-dimensional simplicial complex from a filter function defined on the data: 1. Define a filter function (lens) on the data. 2. Perform clustering within within each level set and generate one node (vertex) for each cluster. 3. For each pair of clusters in adjacent level sets with a nonempty intersection, generate one edge between vertices. The function mapper1D uses a filter function with codomain R, while the the function mapper2D uses a filter function with codomain R^2.

**Depends**  $R$  ( $> = 3.1.2$ )

Suggests fastcluster, igraph

License GPL-3

LazyData true

URL <https://github.com/paultpearson/TDAmapper/>

BugReports <https://github.com/paultpearson/TDAmapper/issues>

NeedsCompilation no

Repository CRAN

Date/Publication 2015-05-31 09:23:14

### R topics documented:

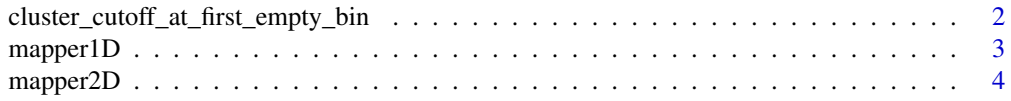

#### <span id="page-1-0"></span>cluster\_cutoff\_at\_first\_empty\_bin *cluster\_cutoff\_at\_first\_empty\_bin function*

#### Description

This function decides where to cut the hierarchical clustering tree to define clusters within a level set.

#### Usage

```
cluster_cutoff_at_first_empty_bin(heights, diam, num_bins_when_clustering)
```
#### Arguments

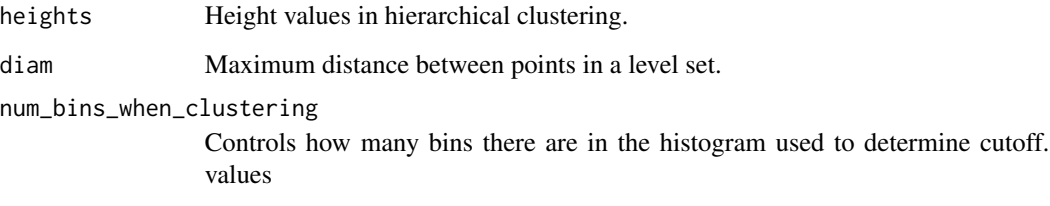

#### Value

Numerical value for cutoff point of hierarchical cluster diagram.

#### Author(s)

Paul Pearson, <pearsonp@hope.edu>

#### References

<https://github.com/paultpearson/TDAmapper>

#### See Also

[mapper1D](#page-2-1), [mapper2D](#page-3-1)

<span id="page-2-1"></span><span id="page-2-0"></span>

#### Description

This function uses a filter function f:  $X \rightarrow R$  on a data set X that has n rows (observations) and k columns (variables).

#### Usage

```
mapper1D(distance_matrix = dist(data.frame(x = 2 \times cos(0.5 \times (1:100)), y =
  sin(1:100)), filter_values = 2 * cos(0.5 * (1:100)), num_intervals = 10,
  percent_overlap = 50, num_bins_when_clustering = 10)
```
#### Arguments

distance\_matrix

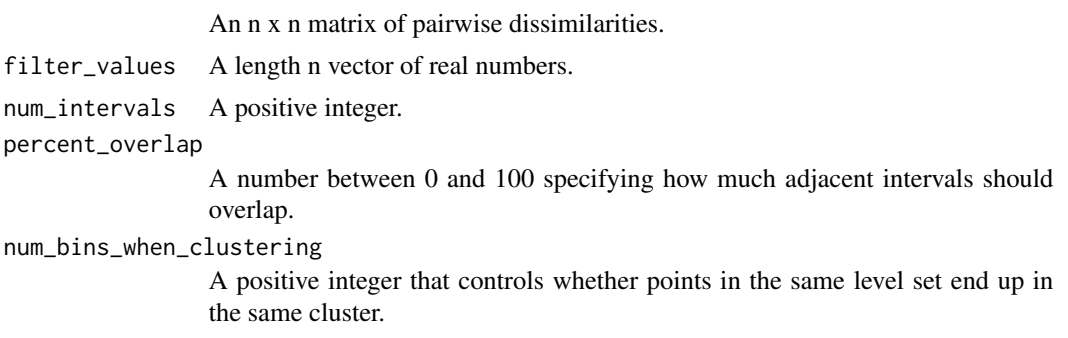

#### Value

An object of class TDAmapper which is a list of items named adjacency (adjacency matrix for the edges), num\_vertices (integer number of vertices), level\_of\_vertex (vector with level\_of\_vertex[i] = index of the level set for vertex i), points\_in\_vertex (list with points\_in\_vertex[[i]] = vector of indices of points in vertex i), points\_in\_level (list with points\_in\_level[[i]] = vector of indices of points in level set i, and vertices\_in\_level (list with vertices\_in\_level[[i]] = vector of indices of vertices in level set i.

#### Author(s)

Paul Pearson, <pearsonp@hope.edu>

#### References

<https://github.com/paultpearson/TDAmapper>

#### See Also

[mapper2D](#page-3-1)

#### Examples

```
m1 <- mapper1D(
       distance_matrix = dist(data.frame(x=2 \times cos(\theta.5 \times (1:100)), y=sin(1:100))),
       filter_values = 2 * cos(0.5 * (1:100)),
       num_intervals = 10,
       percent_overlap = 50,
       num_bins_when_clustering = 10)
## Not run:
#install.packages("igraph")
library(igraph)
g1 <- graph.adjacency(m1$adjacency, mode="undirected")
plot(g1, layout = layout.out)## End(Not run)
```
<span id="page-3-1"></span>mapper2D *mapper2D function*

#### Description

This function uses a filter function f:  $X \rightarrow R^2$  on a data set X that has n rows (observations) and k columns (variables).

#### Usage

```
mapper2D(distance_matrix = dist(data.frame(x = 2 * cos(1:100), y =
  sin(1:100)), filter_values = list(2 * cos(1:100), sin(1:100)),
 num\_intervals = c(5, 5), percent_overlap = 50,
 num_bins_when_clustering = 10)
```
#### Arguments

distance\_matrix

an n x n matrix of pairwise dissimilarities

```
filter_values a list of two length n vector of real numbers
```

```
num_intervals a vector of two positive integers
```
percent\_overlap

a number between 0 and 100 specifying how much adjacent intervals should overlap

num\_bins\_when\_clustering

a positive integer that controls whether points in the same level set end up in the same cluster

<span id="page-3-0"></span>

#### <span id="page-4-0"></span>mapper2D 5

#### Value

An object of class TDAmapper which is a list of items named adjacency (adjacency matrix for the edges), num\_vertices (integer number of vertices), level\_of\_vertex (vector with level\_of\_vertex[i] = index of the level set for vertex i), points\_in\_vertex (list with points\_in\_vertex[[i]] = vector of indices of points in vertex i), points\_in\_level (list with points\_in\_level[[i]] = vector of indices of points in level set i, and vertices\_in\_level (list with vertices\_in\_level [[i]] = vector of indices of vertices in level set i.

#### Author(s)

Paul Pearson, <pearsonp@hope.edu>

#### References

<https://github.com/paultpearson/TDAmapper>

#### See Also

[mapper1D](#page-2-1)

#### Examples

```
m2 <- mapper2D(
       distance_matrix = dist(data.frame(x=2 \times cos(1:100), y=sin(1:100)),
       filter_values = list(2 * cos(1:100), sin(1:100)),
       num\_intervals = c(5,5),
       percent_overlap = 50,
       num_bins_when_clustering = 10)
## Not run:
library(igraph)
g2 <- graph.adjacency(m2$adjacency, mode="undirected")
plot(g2, layout = layout.auto(g2) )
## End(Not run)
```
# <span id="page-5-0"></span>Index

∗Topic mapper1D mapper1D, [3](#page-2-0) ∗Topic mapper2D mapper<sub>2D</sub>, [4](#page-3-0)

cluster\_cutoff\_at\_first\_empty\_bin, [2](#page-1-0)

mapper1D, *[2](#page-1-0)*, [3,](#page-2-0) *[5](#page-4-0)* mapper2D, *[2,](#page-1-0) [3](#page-2-0)*, [4](#page-3-0)